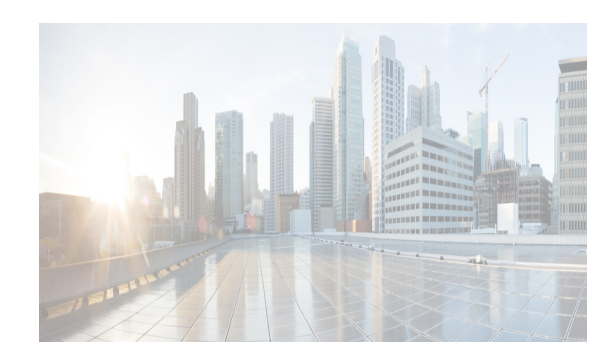

## **CHAPTER 3**

## **Device Pack for Cisco DCNM**

The device pack is a modular installation that can be applied on Cisco DCNM. The device pack adds support for the Cisco Nexus Switches to Cisco DCNM versions.

## **Installing the Device Pack**

 $\overline{\phantom{a}}$ 

Perform the following steps to install the device pack with DCNM.

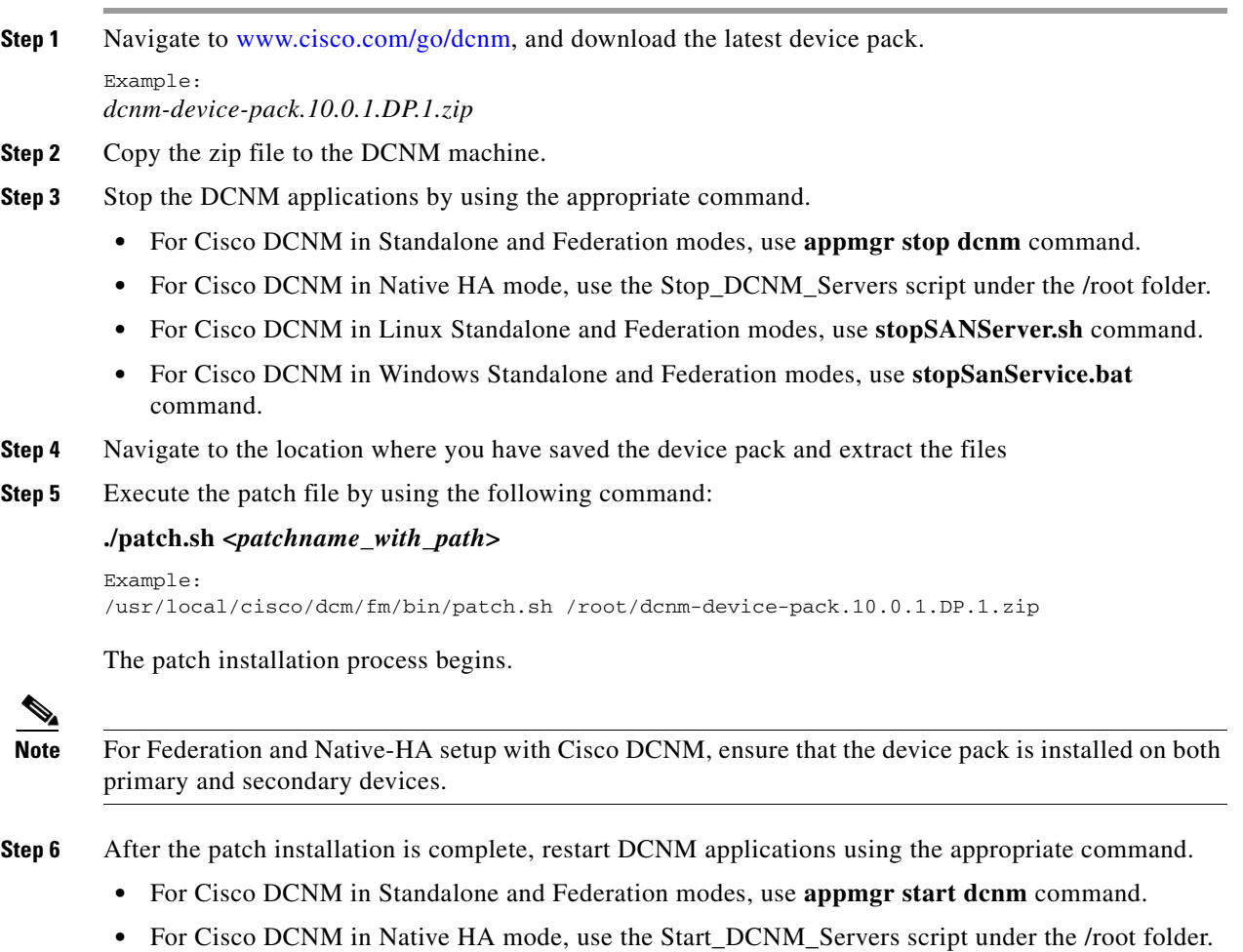

 $\mathsf I$ 

- **•** For Cisco DCNM in Linux Standalone and Federation modes, use **startSANServer.sh** command.
- **•** For Cisco DCNM in Windows Standalone and Federation modes, use **startSanService.bat** command.
- **Step 7** Navigate to Cisco DCNM **Web Client > Administration > DCNM Server > Modular Device Support**  for view the list of patches applied to the Cisco DCNM. You can verify the patch installation on the Cisco DCNM Web Client.